# **e sportingbet**

- 1. e sportingbet
- 2. e sportingbet :apostar online na quina
- 3. e sportingbet :pixbet zeppelin

# **e sportingbet**

Resumo:

**e sportingbet : Inscreva-se em mka.arq.br e descubra o tesouro das apostas! Ganhe um bônus especial e inicie sua busca pela fortuna!** 

contente:

ecisar atualizar ou reinstalar o aplicativo Fanduel Casino. -Se você estiver usando o nDUel Sportsbook app para jogar Casino, tente instalar e jogar com o app independente n Duel Cassino. Está disponível aqui para iOS e aqui no Android. Meu jogo Fan dumel no está quebrado, preso ou congelado - Suporte Home support.fandule artigo: chegar a

## **e sportingbet**

As apostas esportivas são uma forma divertida de engajar-se no esporte que você ama e, além disso, podem ser uma fonte de renda. No Brasil, apostar em e sportingbet esportes e jogos de casino online é muito popular, e hoje vamos falar sobre como voce pode começar a fazer suas apostas esportivas online.

#### **e sportingbet**

Existem muitos sites de apostas esportivas online, mas um dos melhores é a BETesporte. Eles oferecem as melhores odds e um bônus de até R\$600,00 para novos usuários. A BETesporte é uma marca confiável e segura, que tem uma boa reputação no mercado brasileiro de apostas esportivas online. Eles oferecem uma ampla variedade de esportes e jogos de casino para apostar, incluindo futebol, basquete, tennis e muito mais.

#### **Como fazer e sportingbet primeira aposta na BETesporte**

Para começar a apostar na BETesporte, você precisa criar uma conta. O processo de registro é rápido e fácil, e você pode fazer isso andando em e sportingbet {nn}. Depois de criar e sportingbet conta, você pode fazer seu primeiro depósito e começar a apostar. É importante lembrar que, antes de fazer uma aposta, você deve entender as regras e as probabilidades de vitória do time ou jogador em e sportingbet que você está apostando.

#### **Conseguindo os melhores ganhos com Sportsbet.io**

Se você quer ter a chance de ganhar ainda mais dinheiro, recomendamos dar uma olhada em e sportingbet Sportsbet.io. Eles são uma grande casa de apostas online, com uma plataforma moderna e fácil de usar. Isso é uma ótima opção para quem procura uma alternativa à BETesporte.

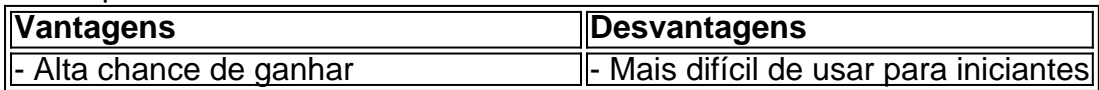

#### **Como apostar em e sportingbet futebol no Sportingbet**

Outra grande opção para quem está começando no mundo das apostas esportivas online é o Sportingbet. Eles são uma casa de apostas líder no mercado mundial e oferecem muitas opções para apostar em e sportingbet futebol. Para fazer uma aposta no Sportingbet, siga as etapas abaixo:

- 1. Entre no site do Sportingbet e faça login com e sportingbet conta ou crie uma nova conta.
- 2. Deposite o valor que deseja apostar em e sportingbet futebol.
- 3. Selecione "Esportes" e então "futebol" para ver todos os eventos da categorias.
- Escolha o jogo em e sportingbet que deseja apostar e selecione o mercado em e sportingbet 4. que deseja apostar.
- 5. Complete o bilhete de apostas e espere o resultado do jogo.

### **Outras opções de casas de apostas online no Brasil**

Além da BETesporte e Sportingbet, existem outras opções de casas de apostas online no Brasil, como a Betano, KTO, Parimatch, Esportes da Sorte, Betfair, Rivalo, e Superbet. Cada uma delas tem suas vantagens e desvantagens, por isso é importante fazer sua

# **e sportingbet :apostar online na quina**

# **e sportingbet**

O **aplicativo de apostas Sportingbet** é uma ferramenta incrível para os amantes de apostas esportivas. Essa casa de apostas online é líder mundial e oferece aos seus clientes uma experiência incrivelmente agradável e segura. Com o aplicativo, é possível realizar apostas em e sportingbet eventos esportivos e jogos de

#### **e sportingbet**

Para baixar o aplicativo, é necessário acessar o site {nn} através do seu navegador e selecionar a opção para **Baixar**. Em seguida, basta clicar em e sportingbet "Registre-se agora" e preencher as informações solicitadas para criar uma conta.

Caso você já possua uma conta, basta entrar com suas credenciais no canto superior direito do site.

### **Realizando Apostas**

Com o aplicativo instalado e você logado em e sportingbet e sportingbet conta, é possível começar a realizar apostas imediatamente. Selecione o esporte ou jogo de **casino** desejado, escolha a opção de aposta e escolha o valor que deseja apostar.

Caso você possua um aparelho com sistema Android, poderá baixar o aplicativo pela página oficial da empresa. A instalação é simples e rápida, permitindo que você realize suas apostas em e sportingbet questão de minutos.

### **Benefícios do Aplicativo**

Um dos principais benefícios do aplicativo é a possibilidade de realizar apostas em e sportingbet qualquer lugar e em e sportingbet qualquer horário. Isso significa que você não precisa mais ficar preso a um computador ou laptop para aproveitar uma ótima oportunidade de apostas. Além disso, o aplicativo também oferece notificações em e sportingbet tempo real sobre eventos e jogos, informações atualizadas sobre resultados e classificações, e acesso fácil e rápido a todas as opções de apostas.

### **Conclusão**

O **aplicativo de apostas Sportingbet** é uma ferramenta ótima para quem deseja aproveitar ao máximo a experiência de apostas online. Com uma plataforma segura, fácil de usar e cheia de recursos, você estará garantido uma experiência emocionante e inesquecível.

### **F.A.Q.**

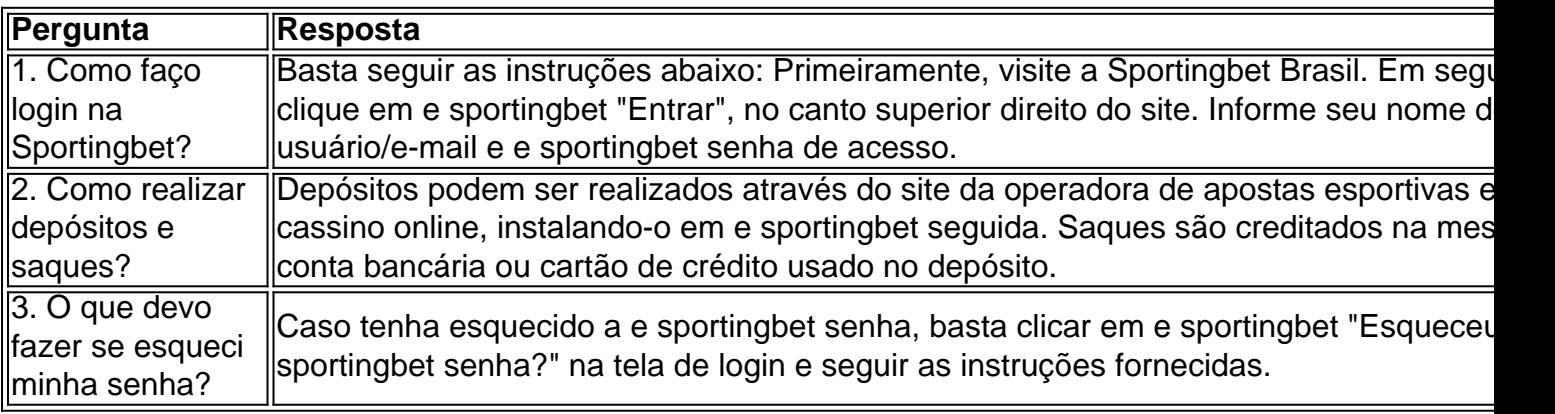

Utilizar transferência bancária para depositar e sacar no Sportsbet.io é uma ótima opção para aqueles que desejam movimentar seu saldo de jogo de forma segura e confiável.

Passo a passo para depositar no Sportsbet.io usandotransferência bancária

Entre no site do Sportsbet.io e clique em e sportingbet seu nome de usuário no canto superior direito da tela.

Selecione a moeda de e sportingbet preferência em e sportingbet seu "Carteira". Clique em e sportingbet "Depositar" ou "Sacar".

# **e sportingbet :pixbet zeppelin**

# **Geórgia e República Checa e sportingbet busca da classificação na Eurocopa de 2024**

A Geórgia e a República Checa encontram-se e sportingbet uma situação delicada na Eurocopa de 2024. Após uma única partida disputada, uma derrota para cada time pode significar o fim de suas chances de classificação para a próxima fase do torneio.

### **O jogo mais emocionante do torneio até agora**

A Geórgia participou do jogo mais emocionante do torneio até agora, uma derrota por 3-1 para a Turquia, enquanto a República Checa deu uma bela briga a Portugal, o que fez com que Cristiano Ronaldo se sentisse compelido a "dançar sobre a tumba" deles após o gol de Francisco Conceicao no final do jogo. Esperamos por mais emoção neste jogo.

### **Horário de início**

**Início às 14h BST.**

# **Resumo do jogo anterior**

**Time Resultado** Geórgia 3-1 Turquia Turquia **Time Resultado** Portugal 2-1 República Checa República Checa

Author: mka.arq.br Subject: e sportingbet Keywords: e sportingbet Update: 2024/8/1 14:13:43